# ScicosLab and CANopen

#### Ing. Roberto Bucher

Scuola Universitaria Professionale della Svizzera Italiana (SUPSI)

Firenze - October 21. 2010

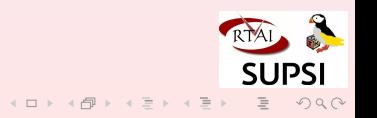

[CAN](#page-3-0) [SCICOS](#page-15-0) SERVERSE [CAN200](#page-28-0) [Example](#page-32-0)

# **Objectives**

- See how CANopen devices can be integrated in a Scicos block diagram
- Learn how to implement new CANopen devices
- Introduce the CAN200 interface dongle

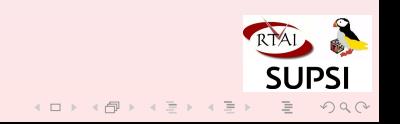

[CAN](#page-3-0) [SCICOS](#page-15-0) SERVERSE [CAN200](#page-28-0) [Example](#page-32-0)

# **Outline**

[CAN and CANopen](#page-3-0)

[Scicos and CANopen](#page-15-0)

[The CAN200 card](#page-28-0)

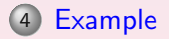

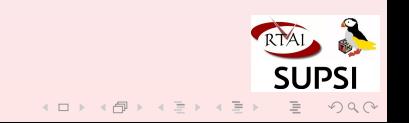

**[CAN](#page-3-0)** Example [SCICOS](#page-15-0) [CAN200](#page-28-0) [Example](#page-32-0) **CAN** 

### Controller Area Network

- Controller area network (CAN or CAN-bus) is a vehicle bus standard designed to allow microcontrollers and devices to communicate with each other within a vehicle without a host computer.
- It was designed specifically for automotive applications but is now also used in other areas.
- <span id="page-3-0"></span>Development of the CAN-bus started originally in 1983 at Robert Bosch GmbH.

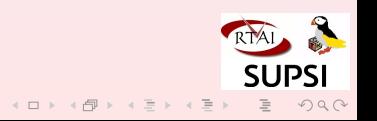

**[CAN](#page-3-0)** Example [SCICOS](#page-15-0) [CAN200](#page-28-0) [Example](#page-32-0) CAN

# Interface

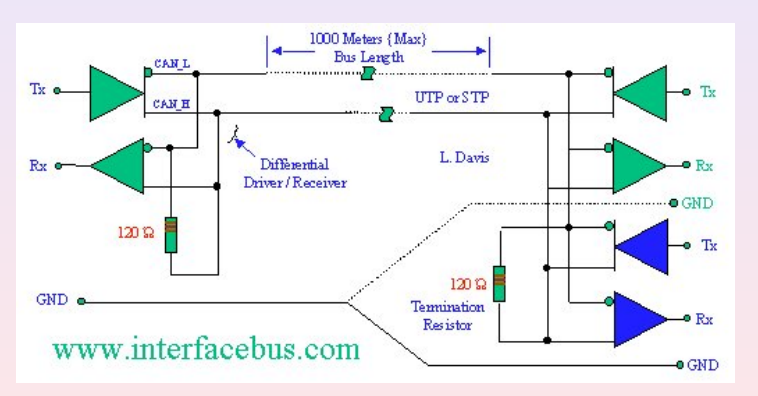

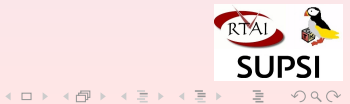

**[CAN](#page-3-0)** Example [SCICOS](#page-15-0) [CAN200](#page-28-0) [Example](#page-32-0) CANopen

# CANopen

- CANopen is a communication protocol and device profile specification for embedded systems used in automation.
- In terms of the OSI model, CANopen implements the layers above and including the network layer.
- The lower level protocol implementing the data link and physical layers is usually Controller Area Network (CAN).

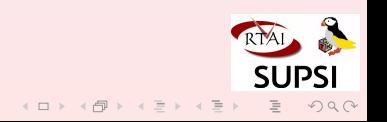

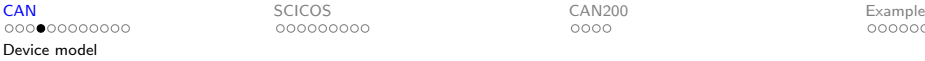

#### Device model

Every CANopen device must implement:

- A Communication unit (protocol for messaging)
- A state machine (Initialization, Pre-operational, Operational, Stopped)
- An **object dictionary** used for configuration and non-realtime communication with the device.
- The application part

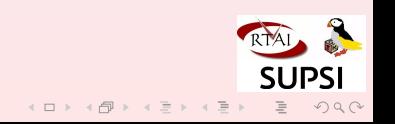

**[CAN](#page-3-0)** Example [SCICOS](#page-15-0) [CAN200](#page-28-0) [Example](#page-32-0) Communication objects

## Communication objects

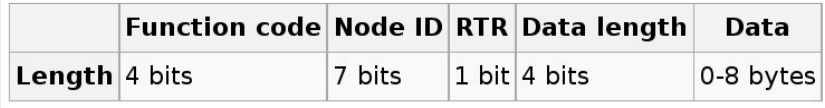

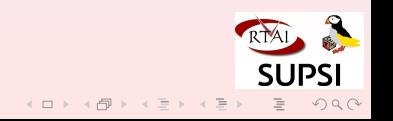

# Network management (NMT) protocol

The NMT protocols are used to issue state machine change commands (ie. to start and stop the devices), detect remote device bootups and error conditions.

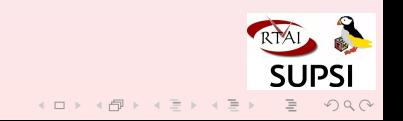

# Service Data Object (SDO) protocol

The SDO protocol is used to set and read values from the object directory of a remote device.

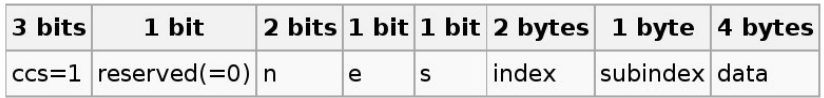

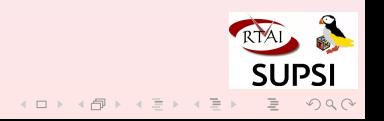

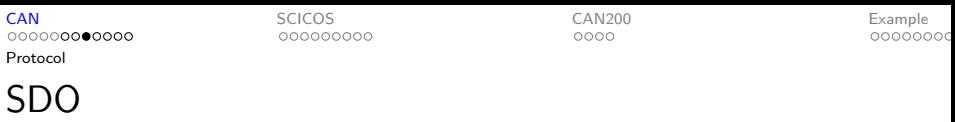

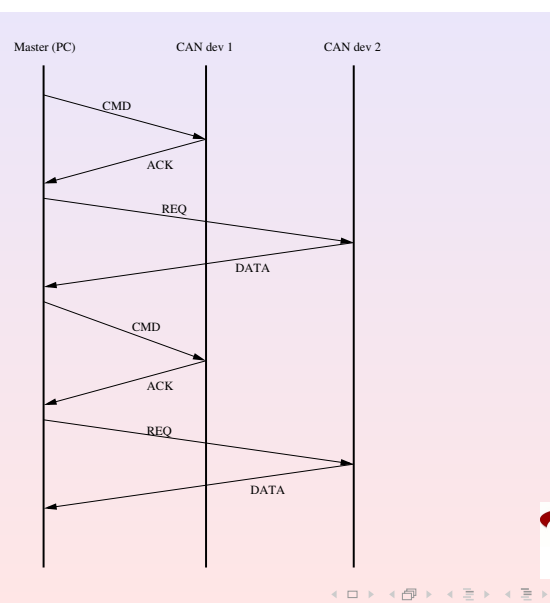

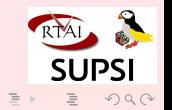

# Process Data Object (PDO) protocol

Process Data Object protocol is used to process real time data among various nodes.

- Synchronous
- On change
- TX and RX PDO's
- More values in the same message

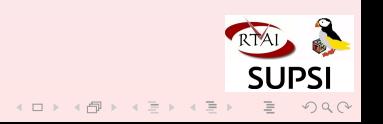

PDO

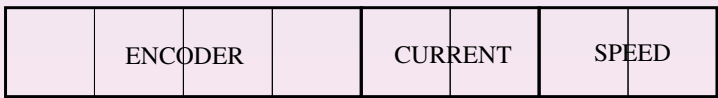

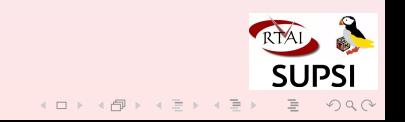

# PDO

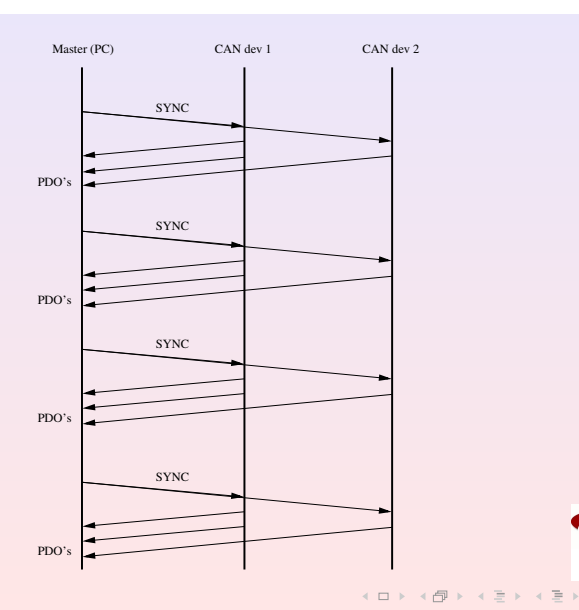

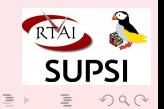

#### **Others**

- o Synchronization Object (SYNC) protocol
- Time Stamp Object (TIME) protocol
- Emergency Object (EMCY) protocol

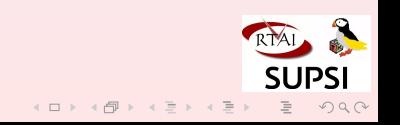

[CAN](#page-3-0) [SCICOS](#page-15-0) SCICOS [CAN200](#page-28-0) [Example](#page-32-0) Integration in Scicos

#### Integration in Scicos

CANopen

<span id="page-15-0"></span>device

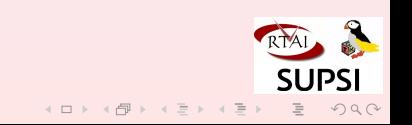

[CAN](#page-3-0) [SCICOS](#page-15-0) SCICOS [CAN200](#page-28-0) [Example](#page-32-0) Integration in Scicos

## Integration in Scicos

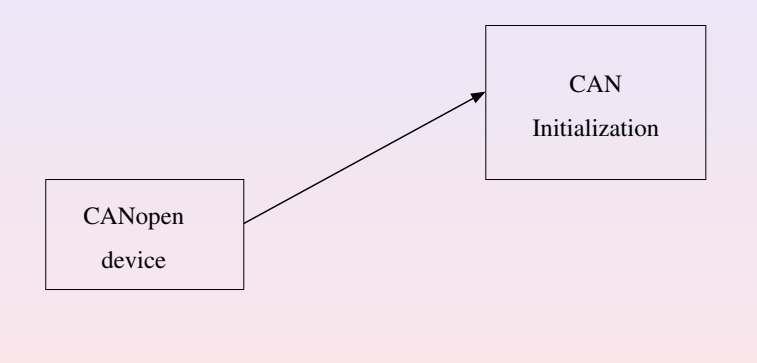

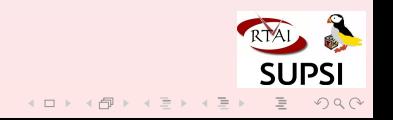

[CAN](#page-3-0) [SCICOS](#page-15-0) SCICOS [CAN200](#page-28-0) [Example](#page-32-0) Integration in Scicos

 $\sum_{i=1}^{n}$ 

## Integration in Scicos

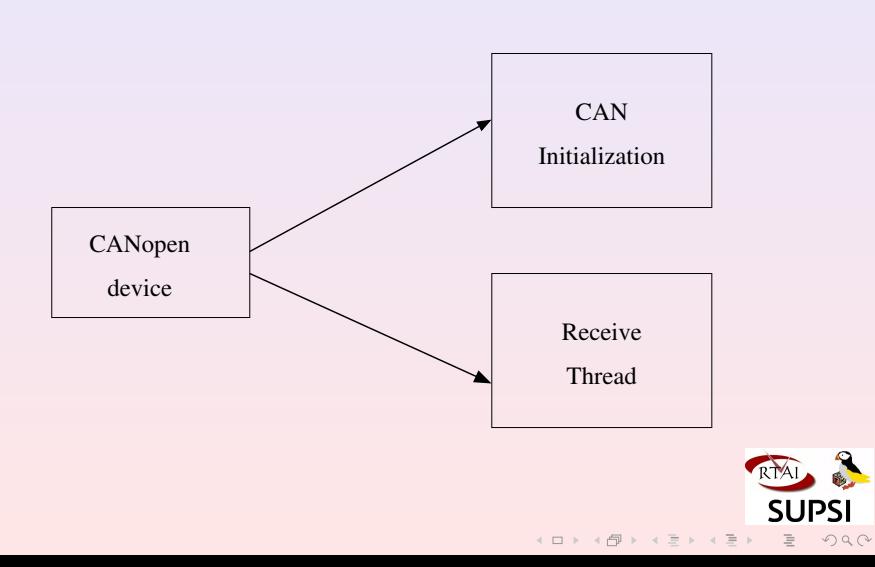

#### canopen.c

- o Initializes the RTDM driver
- Contains a function to register the TX PDO
- Starts a high priority thread for receiving the CAN messages
- Handles TX PDO1 and TX PDO2, but can be easy extended to handle more PDO's

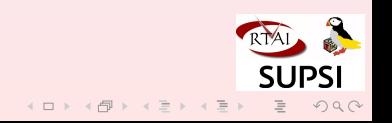

#### canopen.c

The canopen.c file

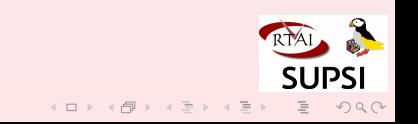

# PDO handling

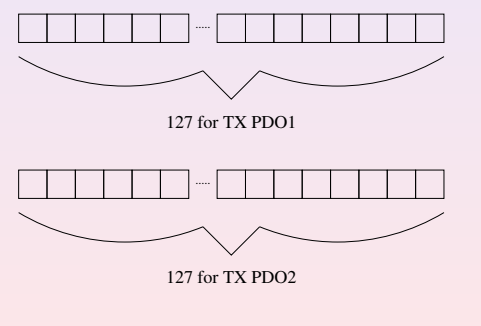

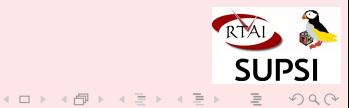

# PDO handling

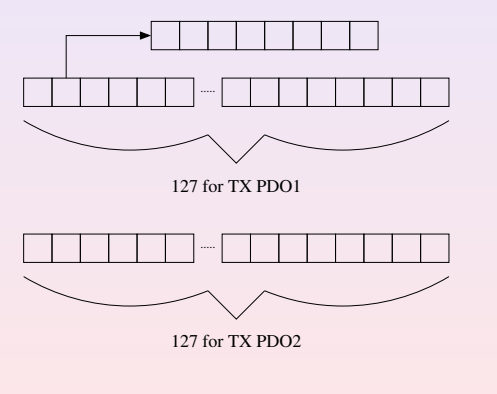

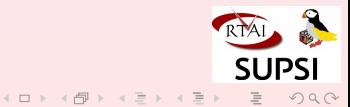

# The "canopen sync.c" file

- Simply sends a SYNC (0x80) message to all CANopen devices
- All the devices handle the SYNC message as follow:
	- Devices with configured TX PDO's send the requested values to the master
	- Devices with configured RX PDO's set the last received value

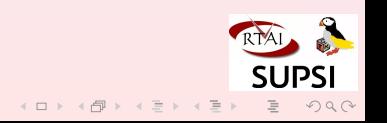

[CAN](#page-3-0) [SCICOS](#page-15-0) SCICOS [CAN200](#page-28-0) [Example](#page-32-0) Reading PDO's

# Reading from the CAN Bus

- A real-time thread scheduled with SCHED FIFO and priority "1" is responsible to get the messages from the CAN bus.
- The receiving procedure runs using the interrupt of the CAN bus RTDM driver.
- The registered PDO's are saved into the two PDO matrices.
- 8 procedures allow to extract the values from the PDO messages (1,2,4 bytes, signed, unsigned)

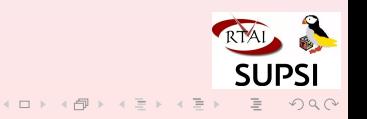

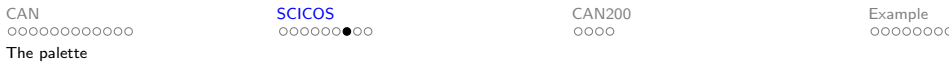

### Additional palettes

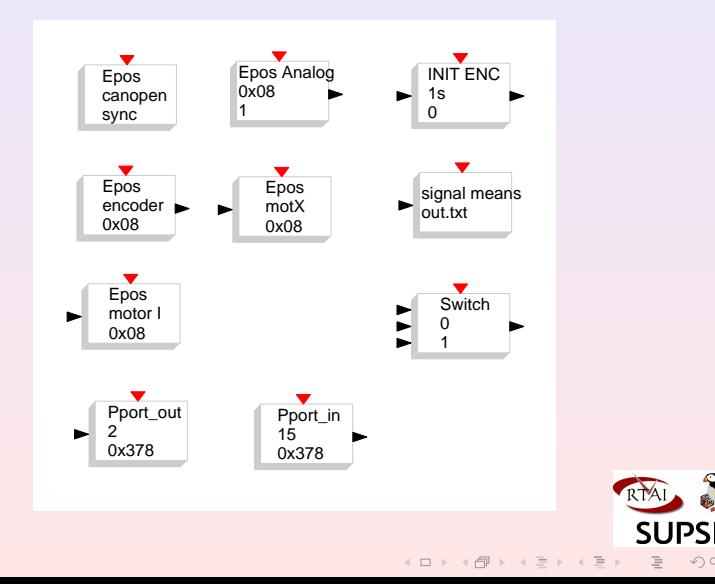

 $\mathcal{P} \circ \mathcal{P} \circ \mathcal{P}$ 

 $\equiv$ 

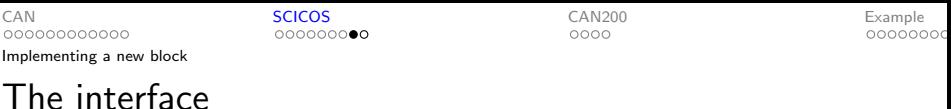

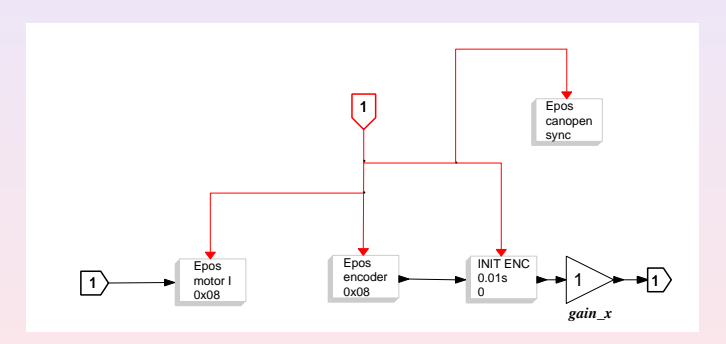

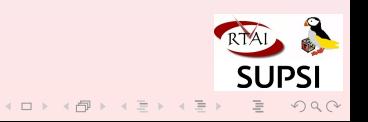

[CAN](#page-3-0) [SCICOS](#page-15-0) SCICOS [CAN200](#page-28-0) [Example](#page-32-0) Implementing a new block

#### The interface

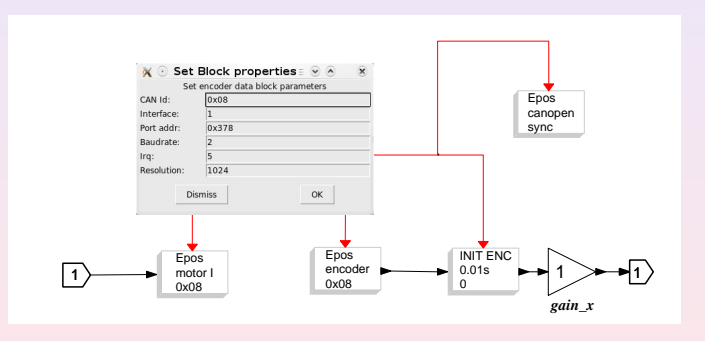

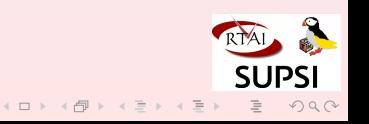

[CAN](#page-3-0) [SCICOS](#page-15-0) SCICOS [CAN200](#page-28-0) [Example](#page-32-0) Implementing a new block

## The implementation

The Implementation file

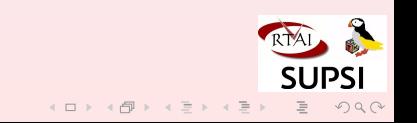

[CAN](#page-3-0) CAN [SCICOS](#page-15-0) SERVERSION CANZOO CANZO [Example](#page-32-0) The card

# The CAN200 dongle

<span id="page-28-0"></span>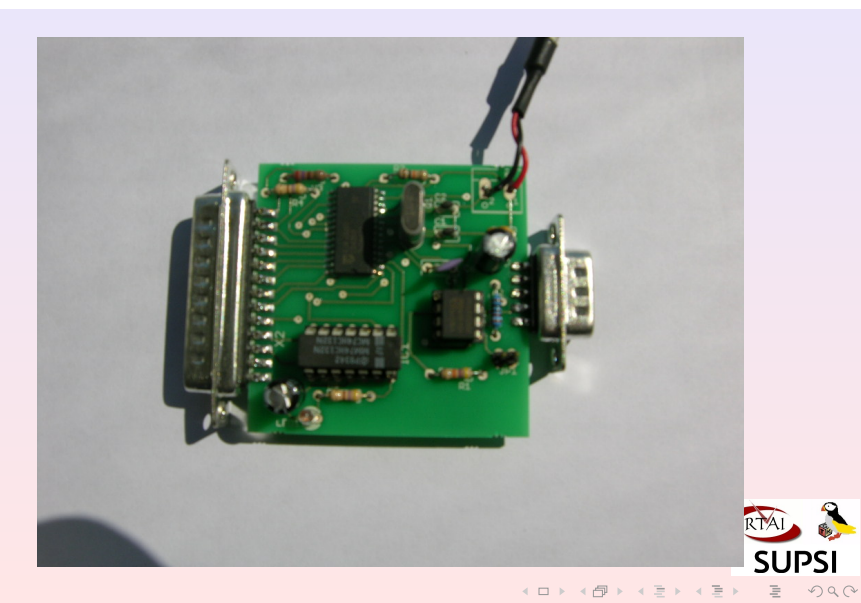

[CAN](#page-3-0) CAN [SCICOS](#page-15-0) SERVERSION CANZOO CANZO [Example](#page-32-0) The card

# Details

- o based on the SJA1000 chip
- Little modifications on the original CAN200 board
	- 16 Mhz quarz
	- Schmitt trigger chip instead of a nand
- Quite simple
- PCB and scheme are provided

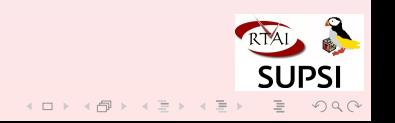

[CAN](#page-3-0) CAN [SCICOS](#page-15-0) SERVERSION CANZOO CANZO [Example](#page-32-0)

Hardware

**SUPSI** 

 $\equiv$ 

 $2Q$ 

K ロ > K 倒 > K 편 > K 편 > ..

#### The CAN200 dongle - Scheme

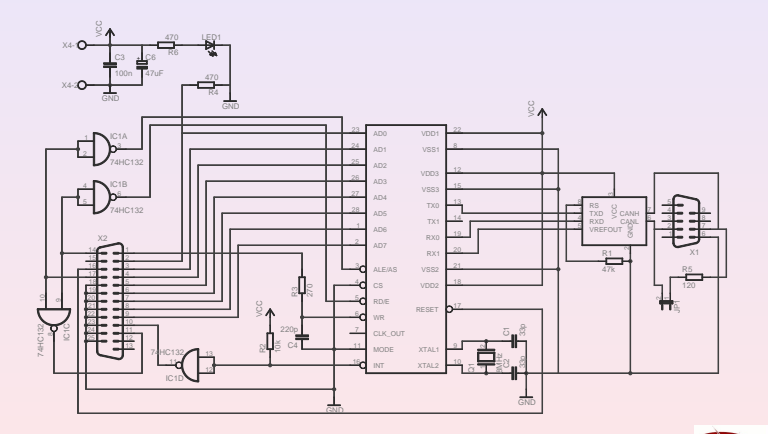

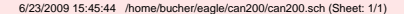

[CAN](#page-3-0) CAN [SCICOS](#page-15-0) SERVERSION CANZOO CANZO [Example](#page-32-0) Software

## The Driver

- RTDM driver
- Modified peaks dongle driver
- Few lines changed

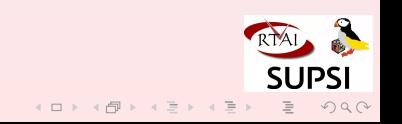

#### The Servo motor

<span id="page-32-0"></span>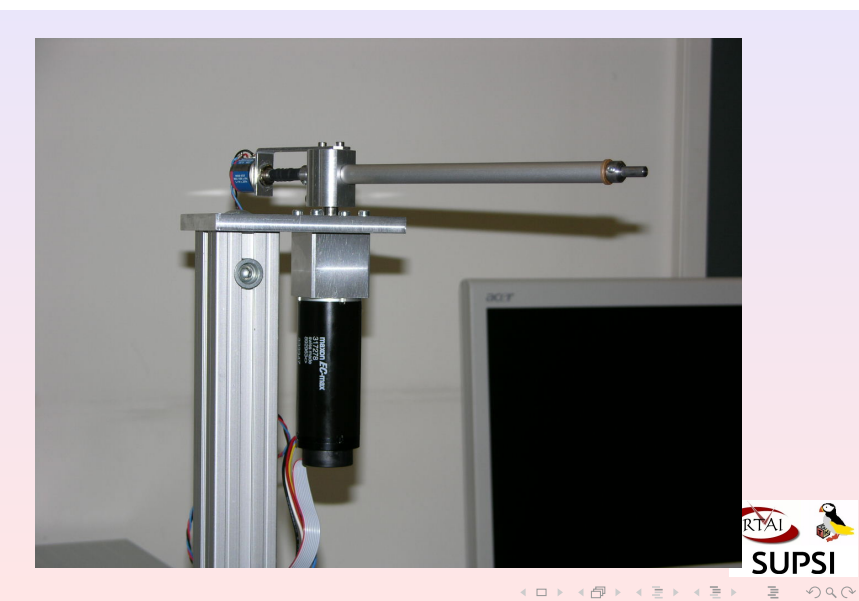

#### The Servo motor

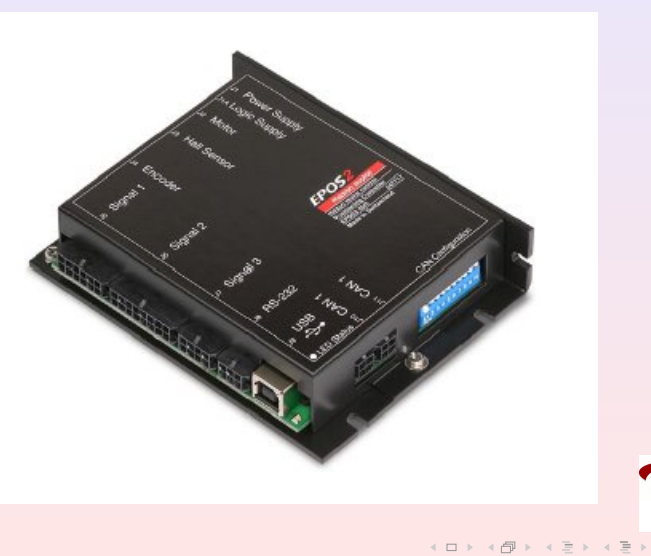

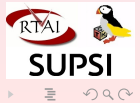

#### Features

- Motor Output
- Hall sensor+Incremental encoder
- $\circ$  2 Analog inputs  $-10V \div +10V$
- $\circ$  1 Analog output  $0V \div 10V$
- o 10 Digital inputs
- 5 Digital outputs

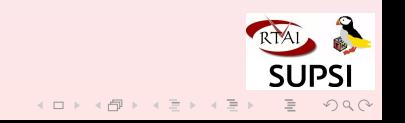

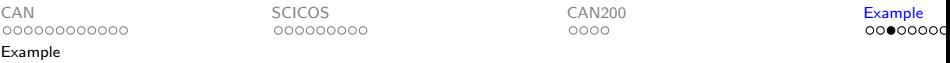

#### Motor equations

Differential equation

$$
J_m \cdot \ddot{\varphi}_m = -D_m \cdot \dot{\varphi}_m + K_t \cdot I
$$

In Laplace

$$
\varPhi(s)=\frac{\frac{\mathcal{K}_t}{J_m}}{s^2+\frac{D_m}{J_m}\cdot s}\cdot l(s)
$$

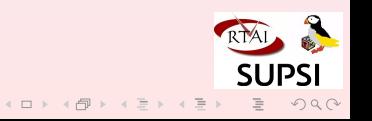

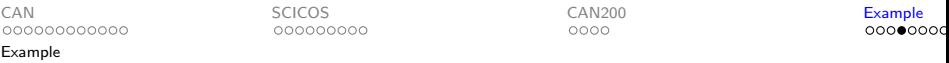

#### Motor equations

$$
\Phi(s) = \frac{\frac{K_t}{J_m}}{s^2 + \frac{D_m}{J_m} \cdot s} \cdot l(s)
$$

can be rewritten as

$$
\varPhi(s) = \frac{\mathsf{K}}{\mathsf{s}^2 + \alpha \cdot \mathsf{s}} \cdot \mathsf{I}(s)
$$

where

$$
K = \frac{K_t}{J_m}, \alpha = \frac{D_m}{J_m}
$$

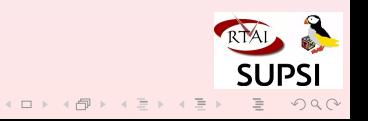

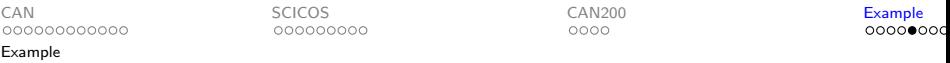

#### Motor equations

With  $I(s)$  as step signal we obtain:

$$
\Phi(s) = \frac{K}{s^2 + \alpha \cdot s} \cdot \frac{l_0}{s}
$$

that in time domain becomes

$$
\varphi(t) = -\frac{K \cdot I_0}{\alpha^2} + \frac{K \cdot I_0}{\alpha} \cdot t + \frac{K \cdot I_0}{\alpha^2} \cdot e^{\alpha \cdot t}
$$

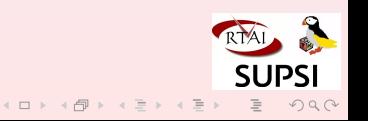

# Example

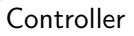

**ScicosLab** 

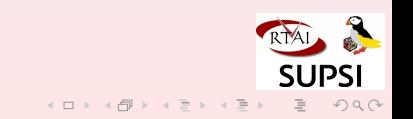

## State feedback controller

The controller has been implemented as

- State feedback controller
- Reduced order observer
- Integral part for eliminating the steady state error
- Feedback gains+Observer+discrete integrator realized in a unique state space block
- The controller has been then divided into a direct state space block and a feedback state space block for implementing a anti-windup mechanism

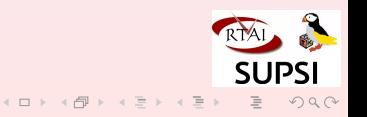

## Controller and Observer

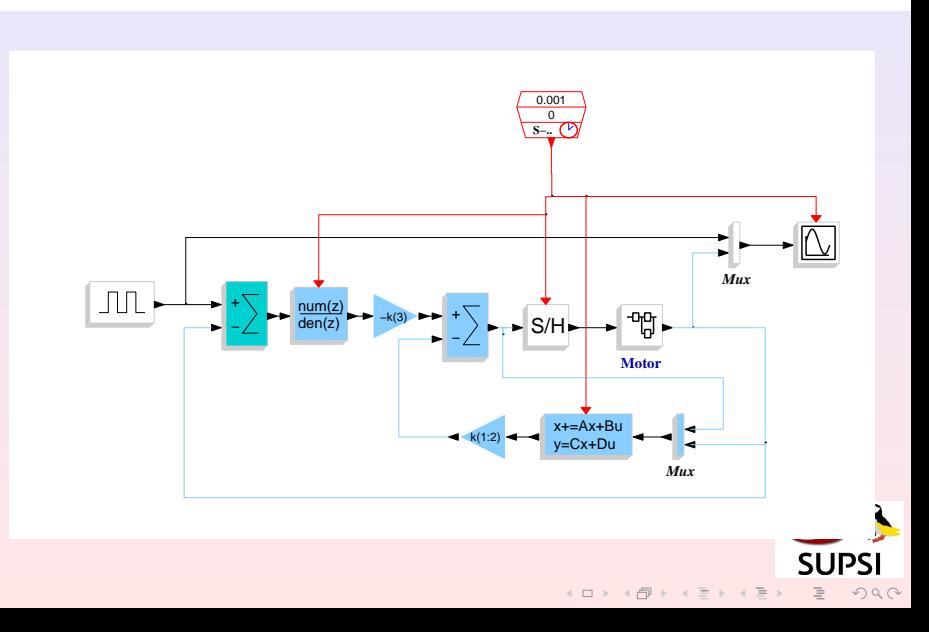

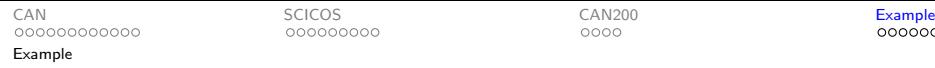

# Simulation

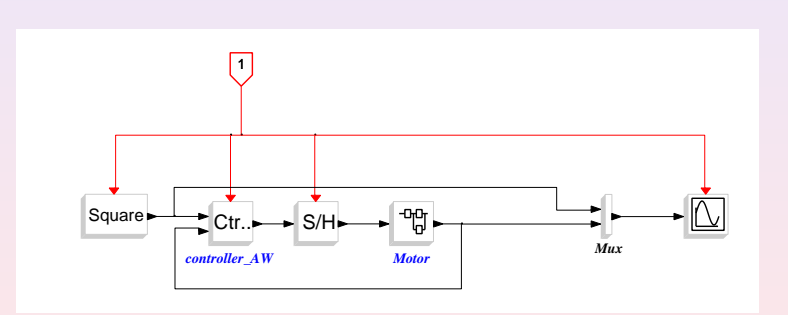

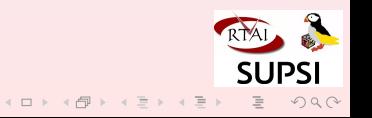

# Simulation

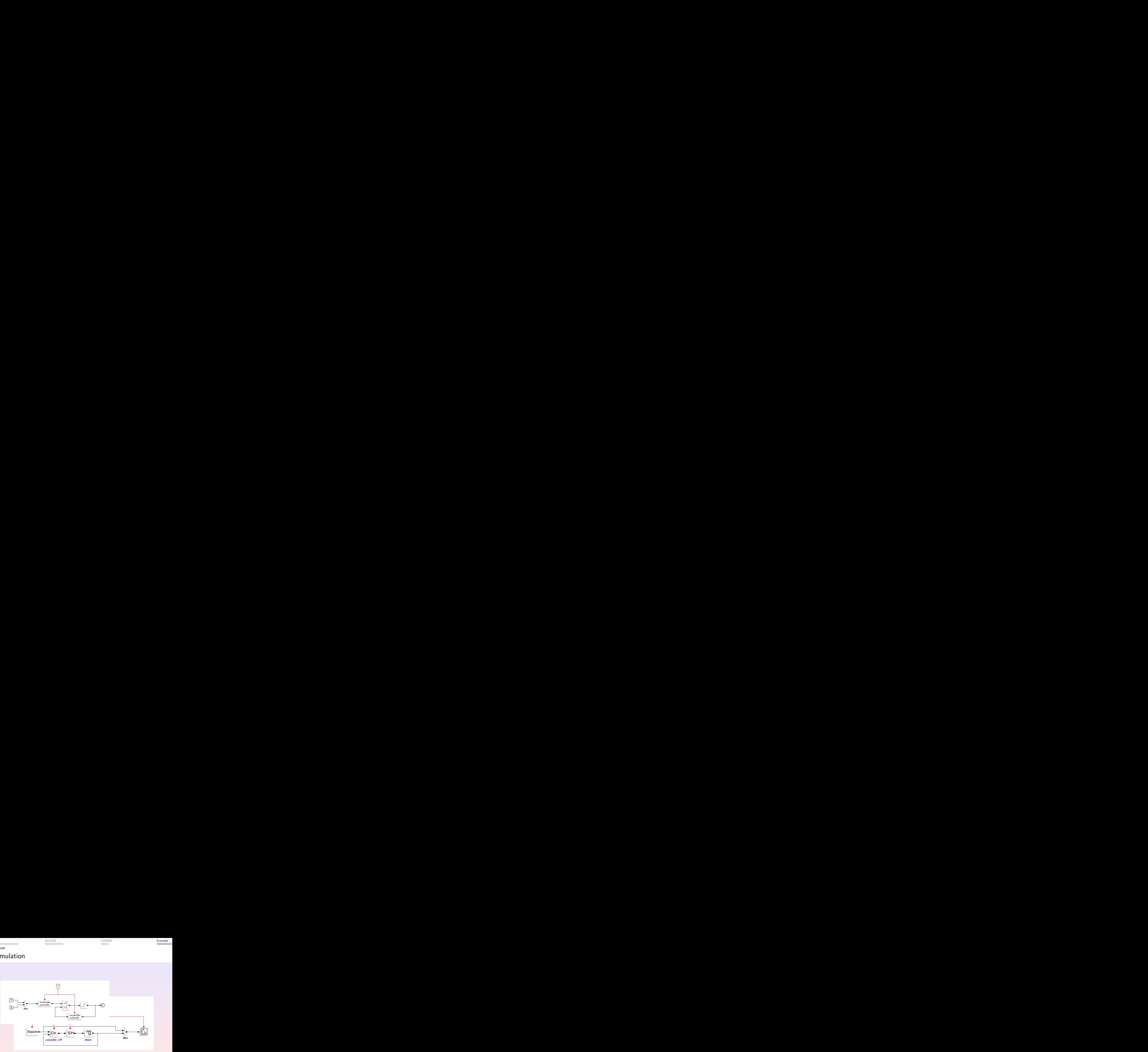

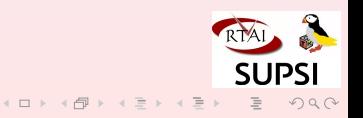

# Simulation

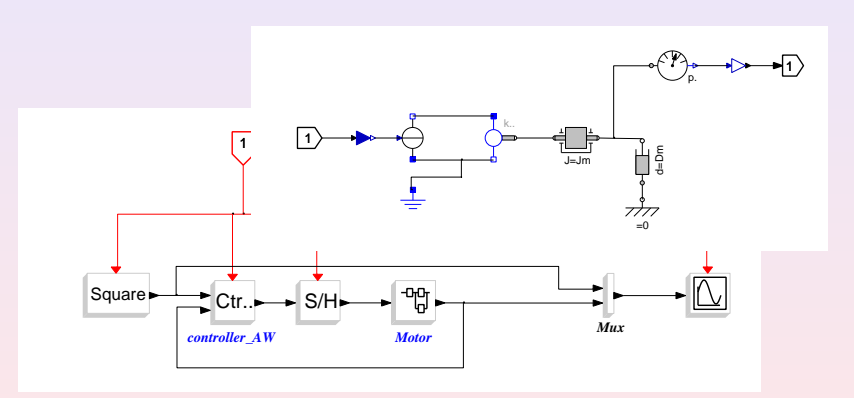

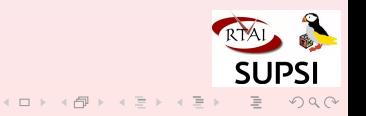

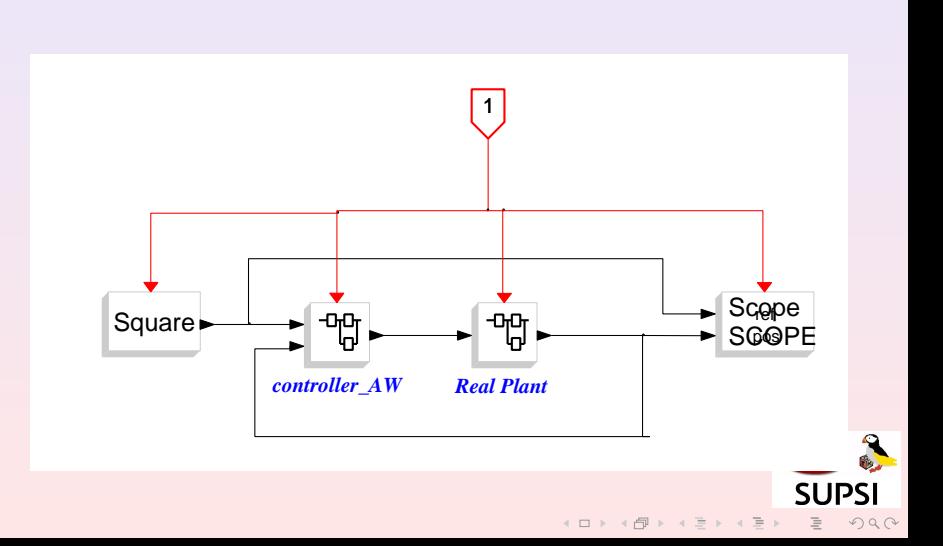

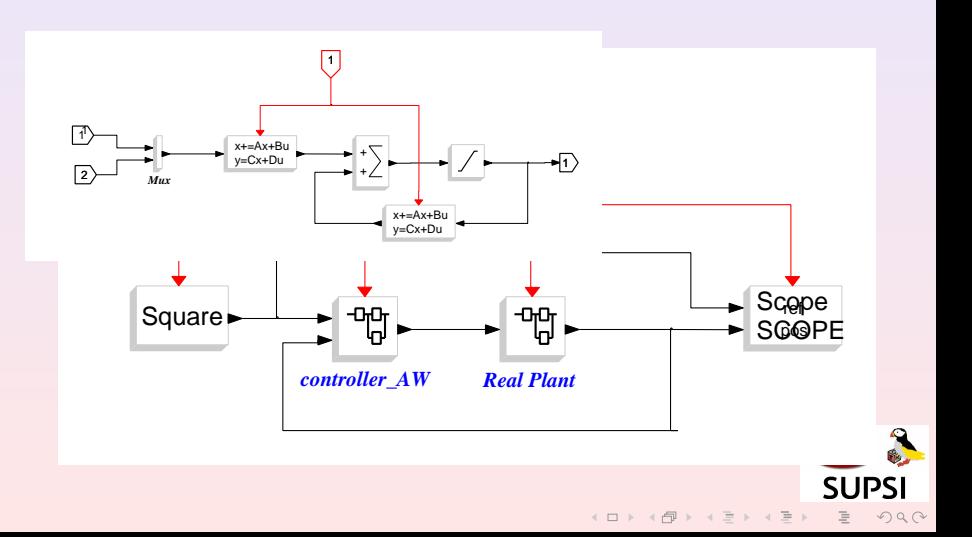

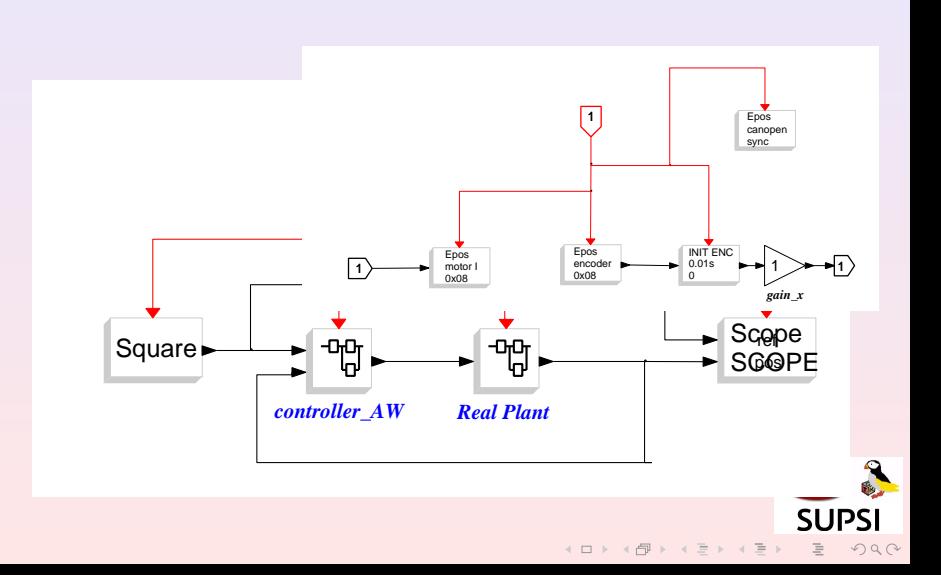

## Compare results

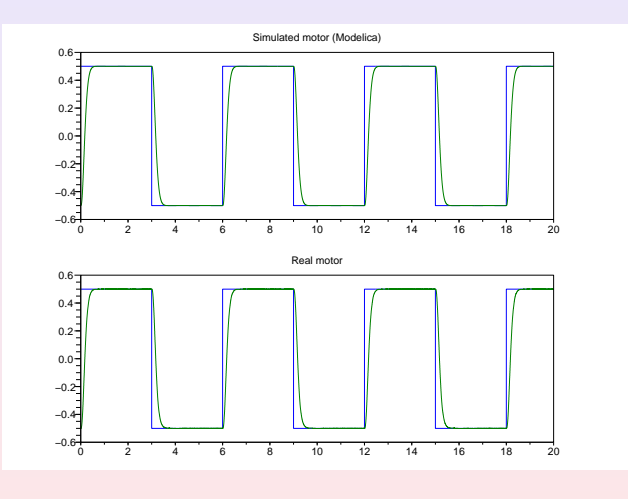

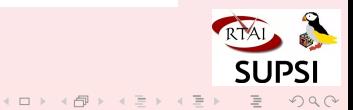

# The Furuta pendulum

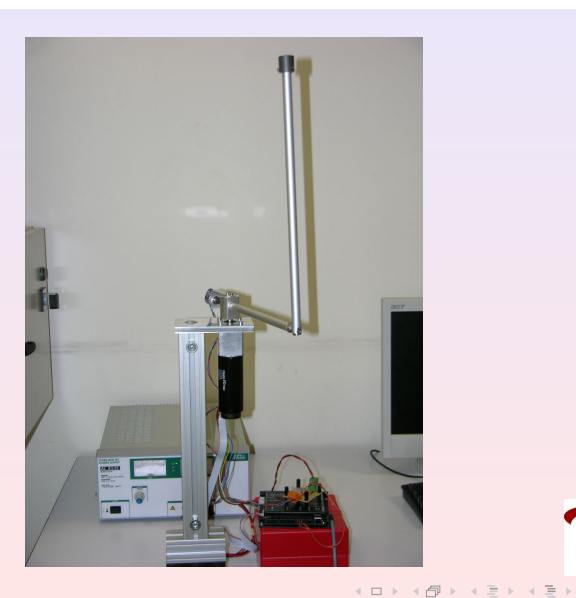

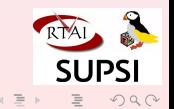

# Goals

- Cheap system (compared to commercial systems)
- Reusable HW
- Possibility to be reproduced
- COTS hardware

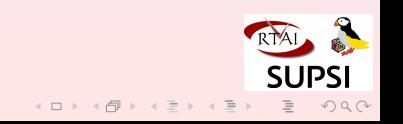

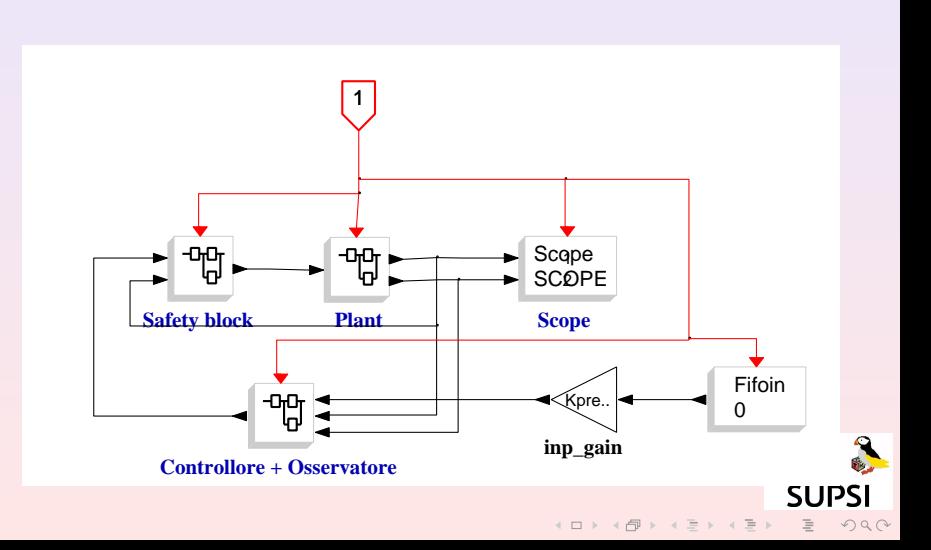

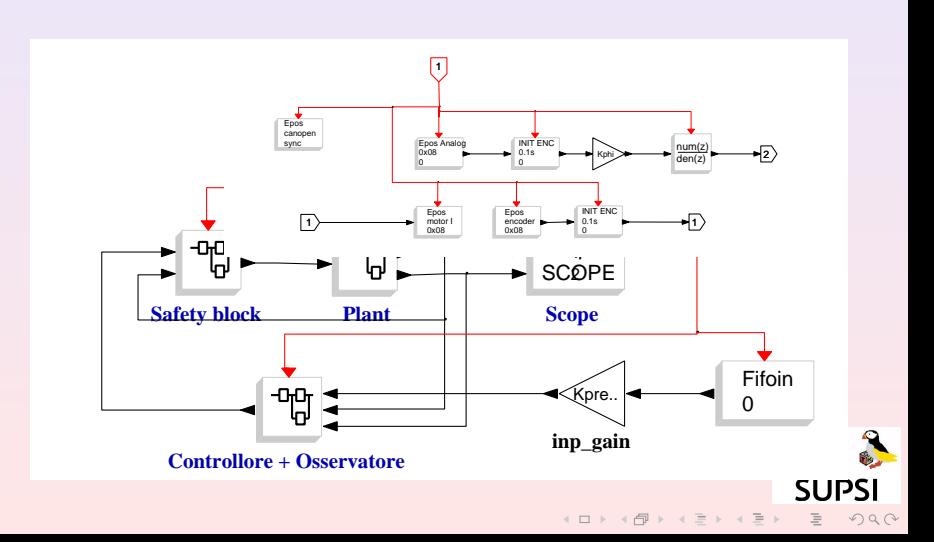